### **ΥΠΟΥΡΓΕΙΟ ΠΑΙΔΕΙΑΣ ΕΡΕΥΝΑΣ ΚΑΙ ΘΡΗΣΚΕΥΜΑΤΩΝ ΙΝΣΤΙΤΟΥΤΟ ΕΚΠΑΙΔΕΥΤΙΚΗΣ ΠΟΛΙΤΙΚΗΣ**

**Δελησταύρου Κ., Δομουχτσής Κ., Εφόπουλος Β., Λαδιάς Α., Μαλλιάρα Π., Μπακαμήτσου Α., Σαριδάκη Α., Χατζόπουλος Δ.**

# **Σχεδιασμός και Ανάπτυξη Ιστοτόπων Β΄ Τάξη ΕΠΑ.Λ.**

**Οδηγίες Διδασκαλίας**

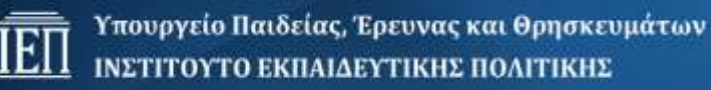

ΙΝΣΤΙΤΟΥΤΟ ΕΚΠΑΙΔΕΥΤΙΚΗΣ ΠΟΛΙΤΙΚΗΣ Πρόεδρος: **Γκλαβάς Σωτήριος** ΓΡΑΦΕΙΟ ΕΡΕΥΝΑΣ, ΣΧΕΔΙΑΣΜΟΥ ΚΑΙ ΕΦΑΡΜΟΓΩΝ Β΄ Προϊστάμενος: **Μάραντος Παύλος** ΤΟΜΕΑΣ ΠΛΗΡΟΦΟΡΙΚΗΣ Υπεύθυνος: **Τσαπέλας Θεοδόσιος**, Σύμβουλος Β΄ Πληροφορικής ΙΕΠ

#### ΣΥΓΓΡΑΦΕΙΣ:

**Δελησταύρου Κωνσταντίνος**, Καθηγητής Πληροφορικής **Δομουχτσής Κωνσταντίνος**, Καθηγητής Πληροφορικής **Εφόπουλος Βασίλειος**, Σχολικός Σύμβουλος Πληροφορικής **Λαδιάς Αναστάσιος**, Σχολικός Σύμβουλος Πληροφορικής **Μαλλιάρα Πηνελόπη**, Καθηγήτρια Πληροφορικής **Μπακαμήτσου Αθανασία**, Καθηγήτρια Πληροφορικής **Σαριδάκη Άννα**, Καθηγήτρια Πληροφορικής **Χατζόπουλος** Δημήτρης, Καθηγητής Πληροφορικής

#### ΣΥΝΤΟΝΙΣΤΕΣ

**Εφόπουλος Βασίλειος**, Σχολικός Σύμβουλος Πληροφορικής **Λαδιάς Αναστάσιος**, Σχολικός Σύμβουλος Πληροφορικής

### **Οδηγίες διδασκαλίας - Οδηγός εκπαιδευτικού για το μάθημα «Σχεδιασμός και Ανάπτυξη Ιστοτόπων»**

### **Σκοπός του μαθήματος**

Ο σκοπός του μαθήματος είναι να βοηθήσει τους μαθητές να αποκτήσουν τις αναγκαίες γνώσεις, δεξιότητες και στάσεις σε θέματα Σχεδίασης, Ανάπτυξης και Διαχείρισης Ιστοτόπων, ώστε αξιοποιώντας επαρκώς τα διαθέσιμα περιβάλλοντα και εργαλεία και παρακολουθώντας τις τεχνολογικές εξελίξεις σε αυτόν τον τομέα, να μπορούν να απασχοληθούν μελλοντικά σε ανάλογες θέσεις εργασίας.

### **Γενικοί Στόχοι**

Οι μαθητές θα πρέπει:

- να αναγνωρίζουν τις βασικές έννοιες του παγκόσμιου ιστού (web standards)
- να αναγνωρίζουν τις βασικές αρχές σχεδίασης και οργάνωσης ιστοσελίδων
- να αξιολογούν έναν ιστότοπο ως προς την εικαστική σχεδίαση και τη λειτουργικότητα.
- να σχεδιάζουν απλές ιστοσελίδες με χρήση της HTML
- να αναγνωρίζουν και να χρησιμοποιούν Cascading Style Sheets (CSS) στη μορφοποίηση μιας ιστοσελίδας
- να χρησιμοποιούν κείμενο, γραφικά, animation, video, ήχο σε μία ιστοσελίδα
- να τροποποιούν και να ενημερώνουν το περιεχόμενο μιας ιστοσελίδας
- να ενσωματώνουν στον κώδικα HTML, κώδικα γλώσσας σεναρίων για να προσθέσουν διαδραστικότητα στην ιστοσελίδα
- να μπορούν να υποστηρίξουν την εγκατάσταση, τη χρήση και την τροποποίηση ενός συστήματος διαχείρισης περιεχομένου (CMS)
- να χρησιμοποιούν σύγχρονες τεχνολογίες και εργαλεία για τη σχεδίαση και διαχείριση ιστοτόπων

#### **Μεθοδολογία**

Η σχεδίαση του μαθήματος από τους εκπαιδευτικούς πρέπει να έχει ως αφετηρία το Νέο Πρόγραμμα Σπουδών (ΠΣ), σύμφωνα με το ΦΕΚ 2010/16-9-2015, και να είναι σύμφωνη με τη διδακτική μεθοδολογία που προτείνεται.

Το Γενικό μέρος (Ενότητες 1,2,3,4) προτείνεται να διδαχθεί στις ώρες θεωρίας του μαθήματος (εάν είναι δυνατόν σε εργαστήριο ή αίθουσα με διαδραστικό πίνακα), ενώ το Ειδικό μέρος (5,6,7,8) θεωρείται καθαρά εργαστηριακό και πρέπει να διδαχθεί στο Σχολικό Εργαστήριο Πληροφορικής

Ο/Η εκπαιδευτικός θα πρέπει να κάνει τον μακροπρόθεσμο και μεσοπρόθεσμο χρονοπρογραμματισμό με βάση τα μαθησιακά χαρακτηριστικά, τα ιδιαίτερα ενδιαφέροντα και το υπόβαθρο των μαθητών της τάξης του/της.

Στο πλαίσιο αυτό, είναι δυνατή η σειρά διδασκαλίας των ενοτήτων διαφορετικά από την προτεινόμενη, εφόσον θεωρείται ότι διασφαλίζει την ενεργή εμπλοκή των μαθητών και τη χρήση του εργαστηρίου στο μέγιστο βαθμό όπου αυτό είναι δυνατό.

Στο πλαίσιο των δραστηριοτήτων κάθε θεματικής ενότητας, ο/η εκπαιδευτικός, συστήνεται να υποστηρίξει τους μαθητές του/της σε ένα μαθησιακό περιβάλλον το οποίο ευνοεί τη διαφοροποιημένη διδασκαλία. Μπορεί, να επιλέξει κάποιες από τις προτεινόμενες ενδεικτικές δραστηριότητες του ΠΣ ή να επινοήσει άλλες, στο πνεύμα πάντα της ενεργητικής μάθησης. Σε κάθε περίπτωση συστήνεται η εργασία των μαθητών σε ομάδες (χωρίς αυτό να σημαίνει πως δεν θα υπάρχουν ατομικές εργασίες) και η οργάνωση της διδασκαλίας σε μεγάλες χρονικά ενότητες.

Συστήνεται η προετοιμασία κατάλληλων σεναρίων τα οποία αποτελούν έναν σαφή και πρακτικό τρόπο να εξειδικευτούν οι γενικές αρχές του Προγράμματος Σπουδών και να οργανωθεί η διδασκαλία κυρίως με δραστηριότητες των μαθητών.

Ενθαρρύνεται (προτείνεται) η υιοθέτηση οποιασδήποτε πρακτικής που θα οδηγούσε στην ανάπτυξη της δημιουργικότητας των μαθητών με την ενίσχυση της συνεργασίας μεταξύ τους και με τον διδάσκοντα στον ρόλο του βοηθού και συνεργάτη με στόχο την κατάκτηση των επιδιωκόμενων από το Π.Σ. στόχων.

Σε καμία περίπτωση δε θα πρέπει να ζητείται από τους μαθητές να αποστηθίσουν τεχνικές λεπτομέρειες, καθώς και ιστορικές ή άλλου τύπου πληροφορίες που παρουσιάζονται στα σχολικά εγχειρίδια ή στις σημειώσεις, αλλά η κατανόηση των εννοιών και η εφαρμογή τους στο εργαστήριο.

Από τον/την εκπαιδευτικό αναμένεται να κάνει δημιουργική χρήση των κατάλληλων μαθησιακών πόρων - όχι μόνο τους προτεινόμενους από το βιβλίο - αλλά και οποιουσδήποτε άλλους με αυθεντικά παραδείγματα που ενδιαφέρουν τους μαθητές, με κατάλληλες εκπαιδευτικές - διδακτικές τεχνικές.

Σύμφωνα με το ΠΣ το μάθημα έχει σαφή εργαστηριακό προσανατολισμό και επομένως θα πρέπει να αξιοποιείται στο μέγιστο δυνατό βαθμό, ακόμα και για τις ώρες που έχουν χαρακτηριστεί ως θεωρητικές, το Σχολικό Εργαστήριο Πληροφορικής και Εφαρμογών Ηλεκτρονικών Υπολογιστών (ΣΕΠΕΗΥ). Στο σχολικό εργαστήριο και στο πλαίσιο των ποικίλων δραστηριοτήτων δίνεται η ευκαιρία στους μαθητές χρησιμοποιώντας υπολογιστικά εργαλεία και τεχνικές, να δραστηριοποιούνται, να πειραματίζονται, να δημιουργούν και να ανακαλύπτουν τη γνώση.

Η υποστήριξη της διδασκαλίας και μάθησης ενδείκνυται να γίνεται με πολλαπλό διδακτικό υλικό (τόσο έντυπο όσο και ψηφιακό). Για την υλοποίηση των δραστηριοτήτων και των συνθετικών εργασιών προτείνεται να χρησιμοποιηθεί ελεύθερο λογισμικό - λογισμικό ανοιχτού κώδικα (ΕΛ/ΛΑΚ).

Εκπαιδευτικοί και μαθητές μπορούν να αξιοποιούν μεταξύ άλλων εκπαιδευτικό υλικό που διατίθεται από το Πανελλήνιο Σχολικό Δίκτυο [http://www.sch.gr](http://www.sch.gr/) και το Ψηφιακό Εκπαιδευτικό Περιεχόμενο του Ψηφιακού Σχολείου <http://dschool.edu.gr/> που περιέχει τα ψηφιακά αποθετήρια:

[●http://photodentro.edu.gr/](http://photodentro.edu.gr/) (Φωτόδεντρο)

[●http://photodentro.edu.gr/ugc/](http://photodentro.edu.gr/ugc/) (Αποθετήριο Εκπαιδευτικού Υλικού Χρηστών)

### **Στόχοι - Δραστηριότητες - Σύνδεσμοι - Παραπομπές ανά θεματική ενότητα**

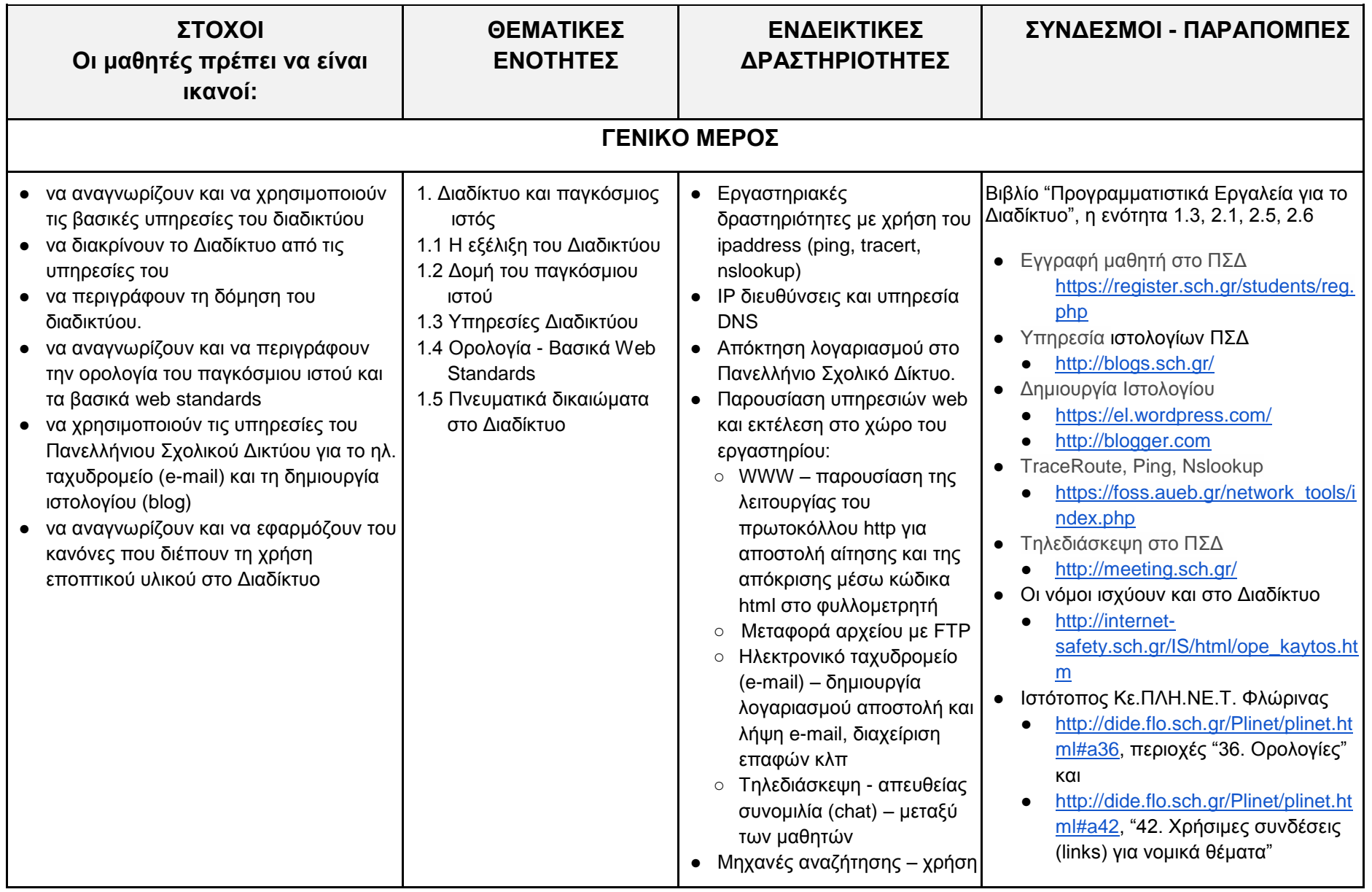

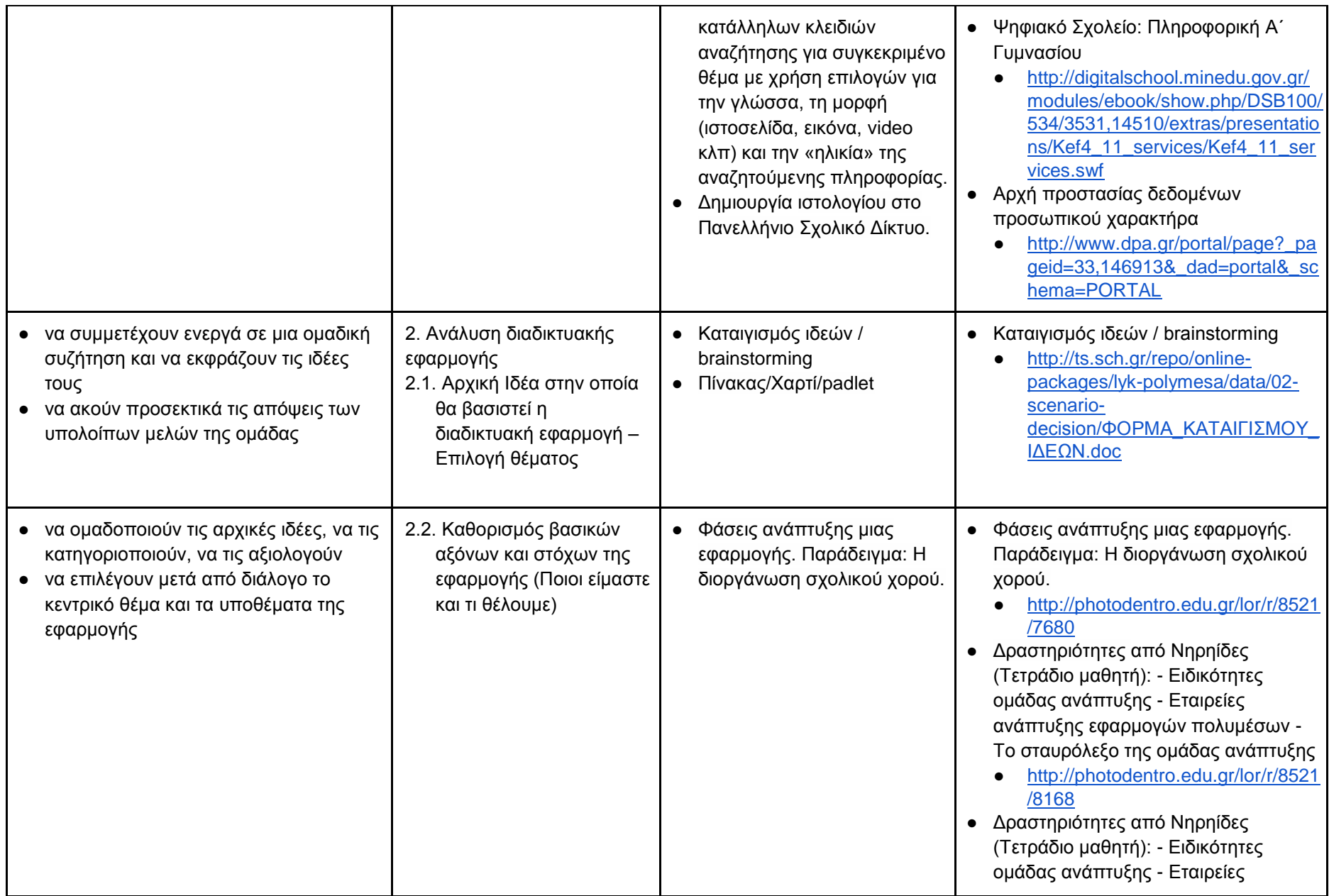

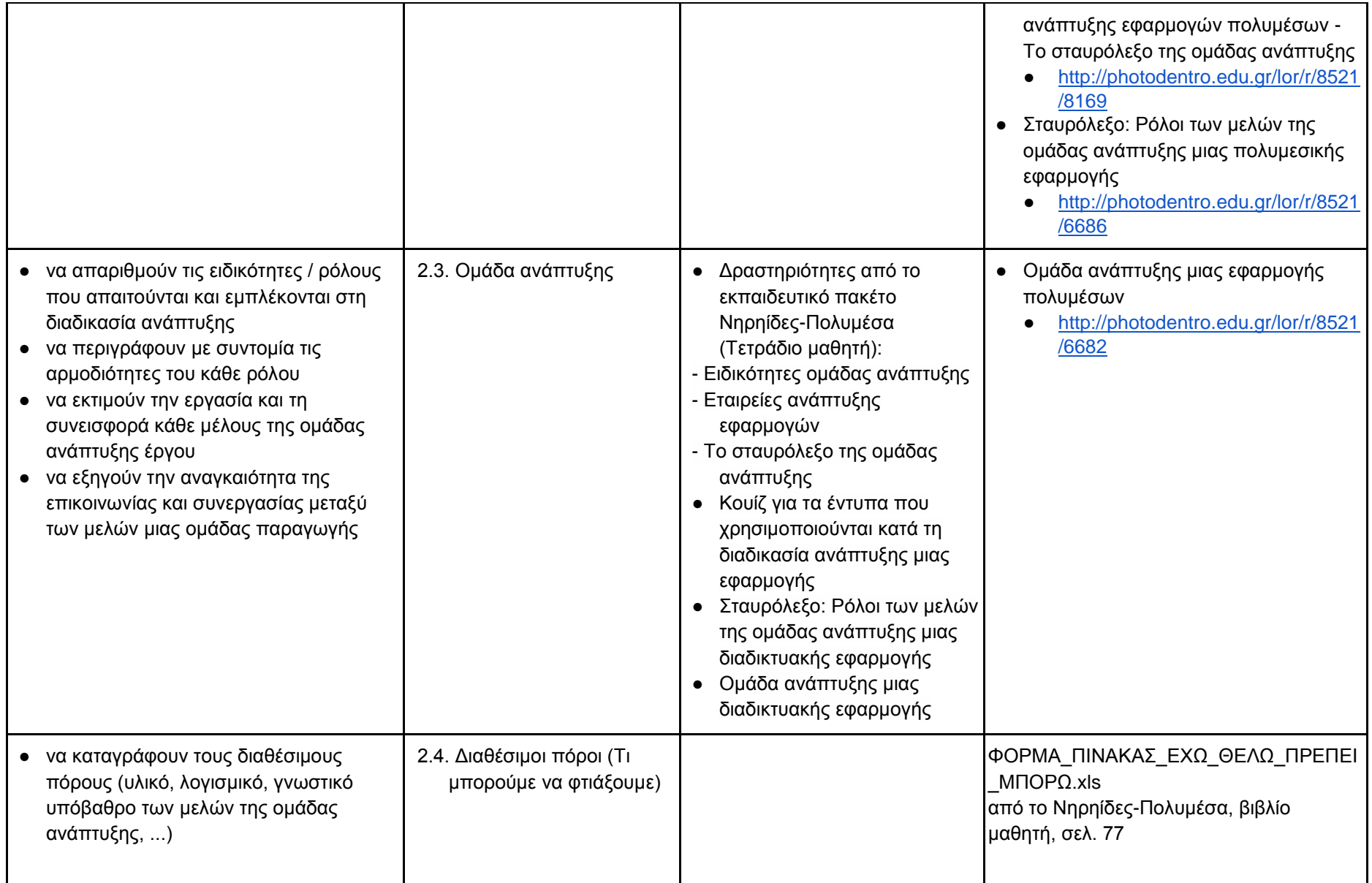

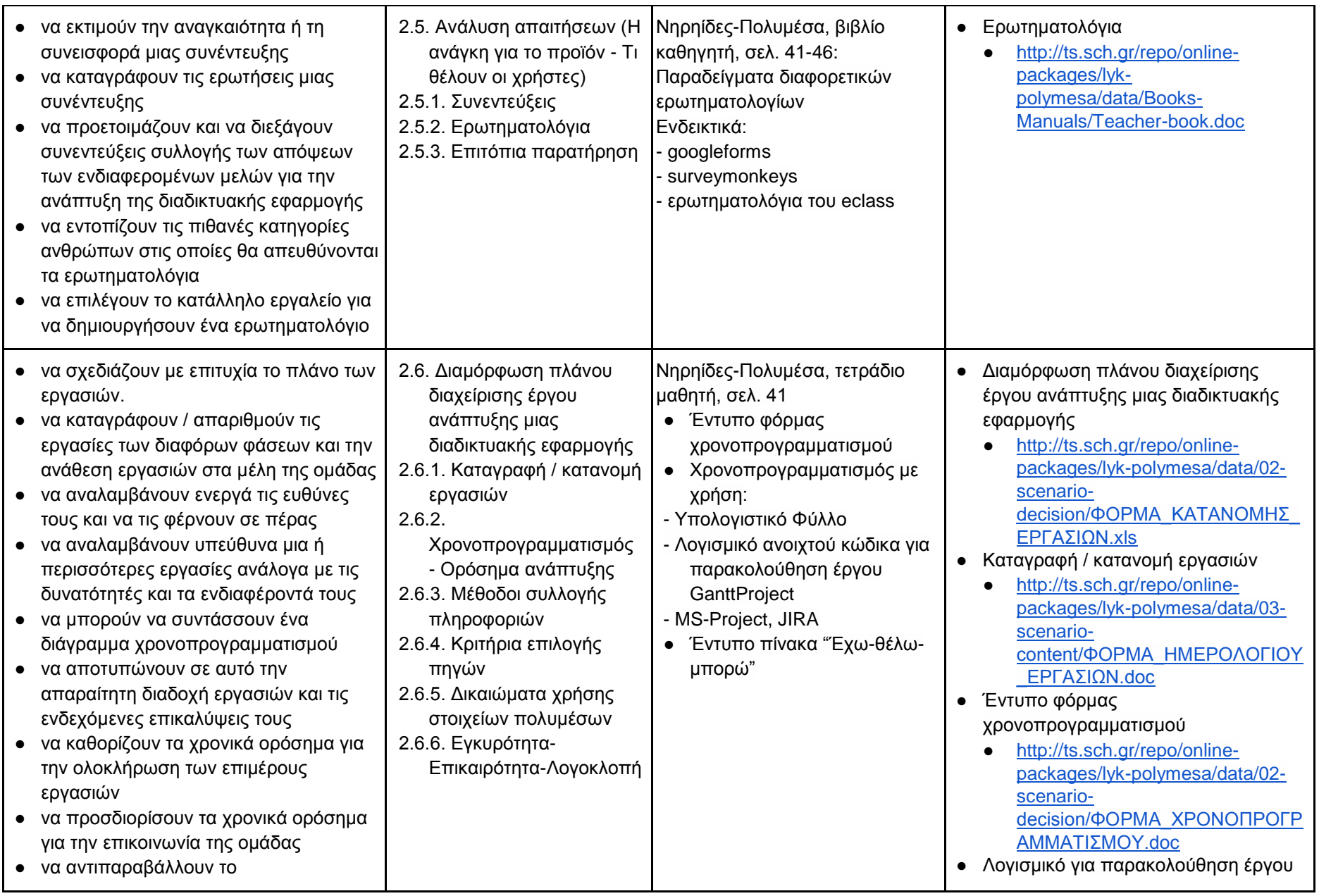

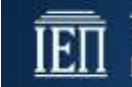

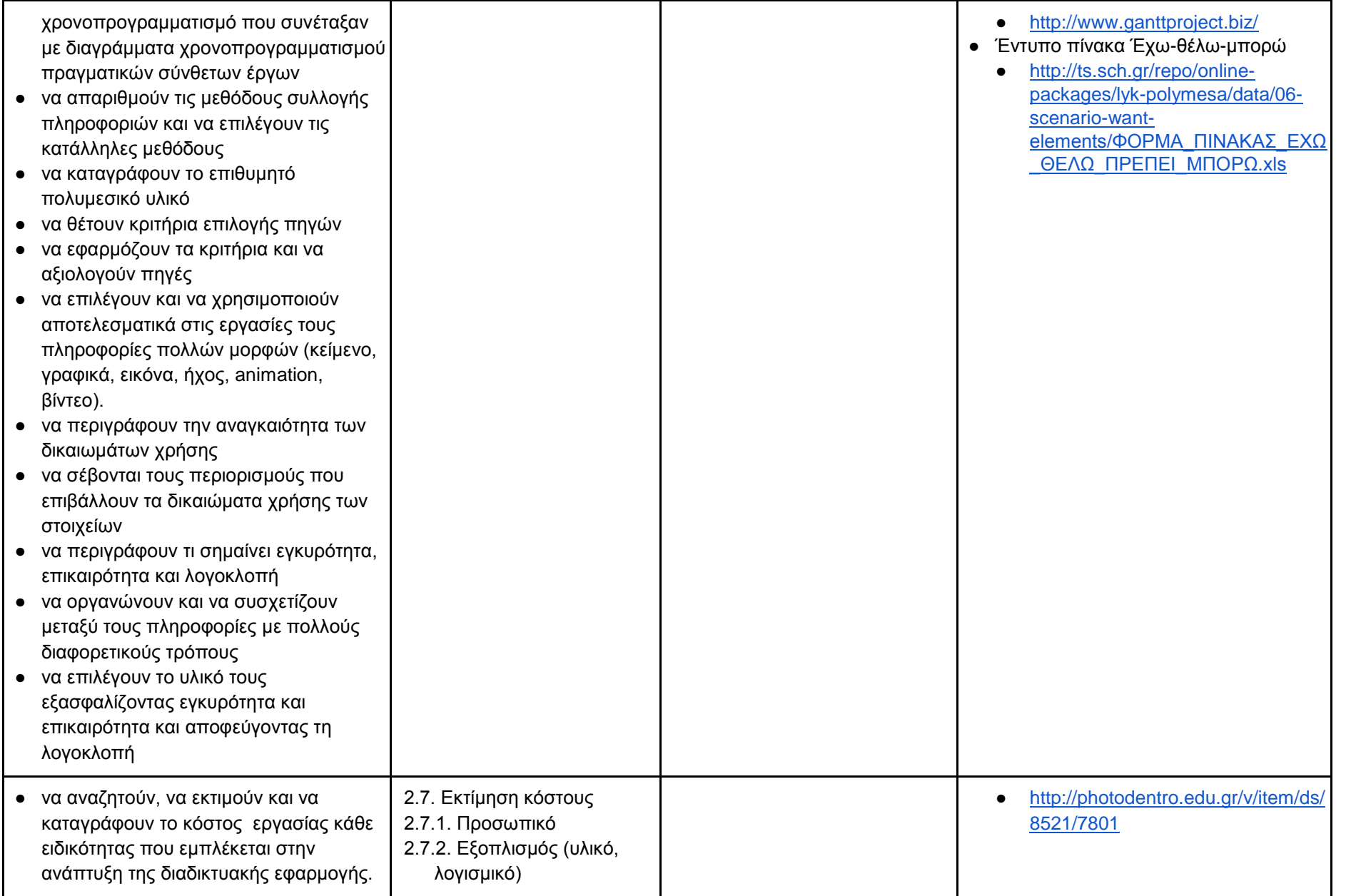

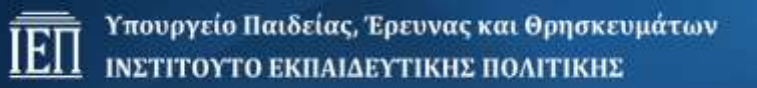

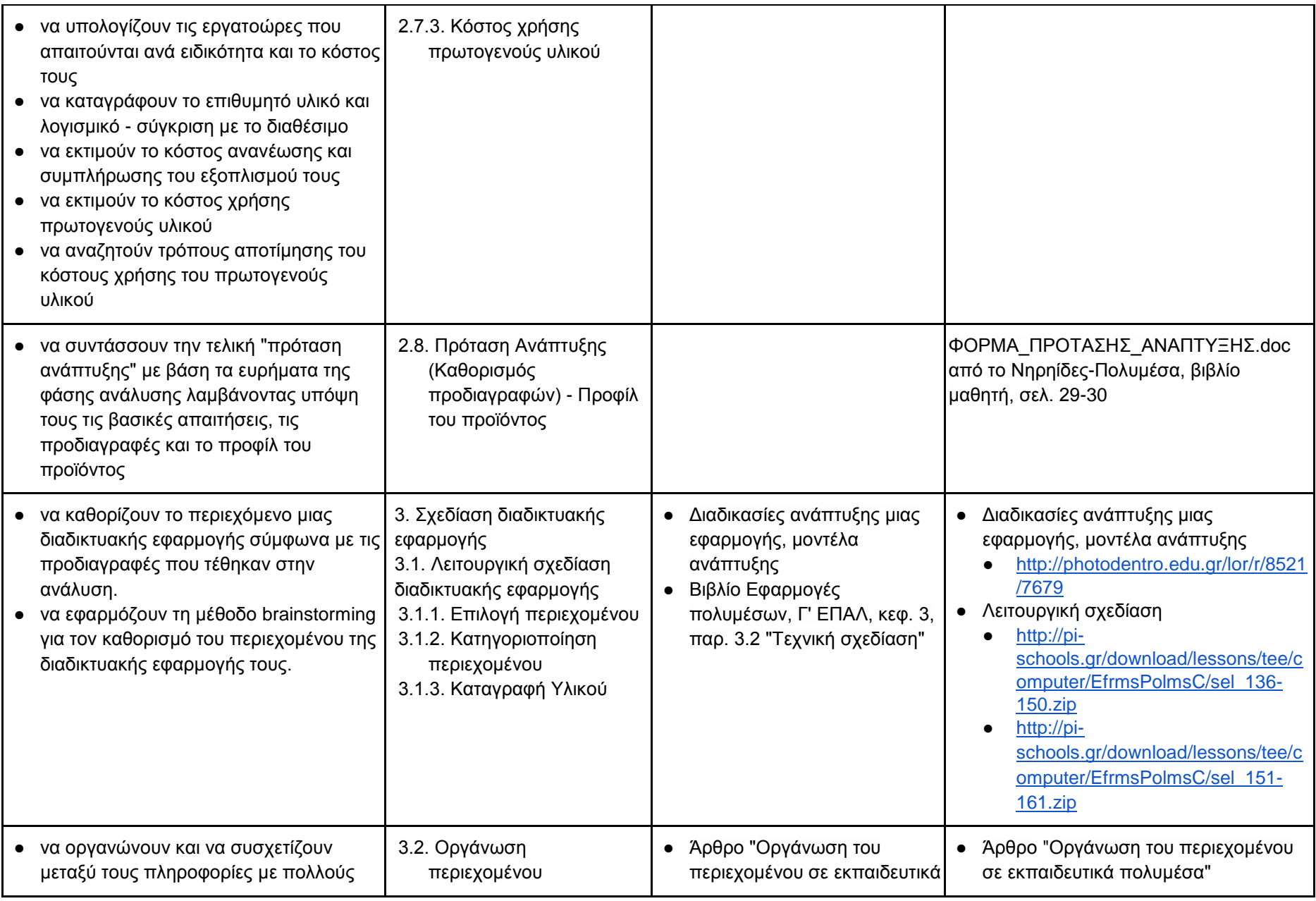

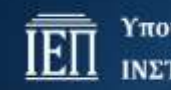

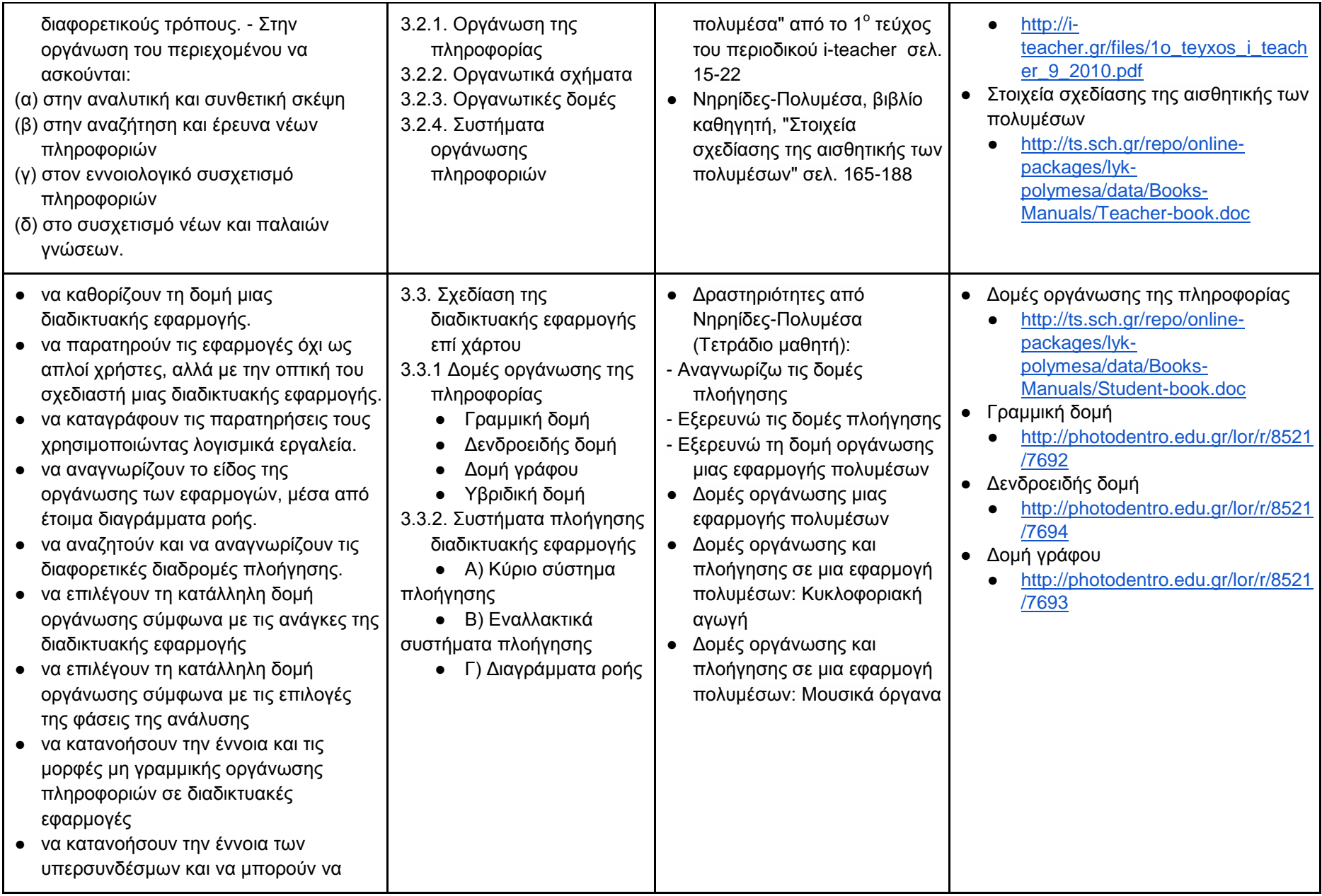

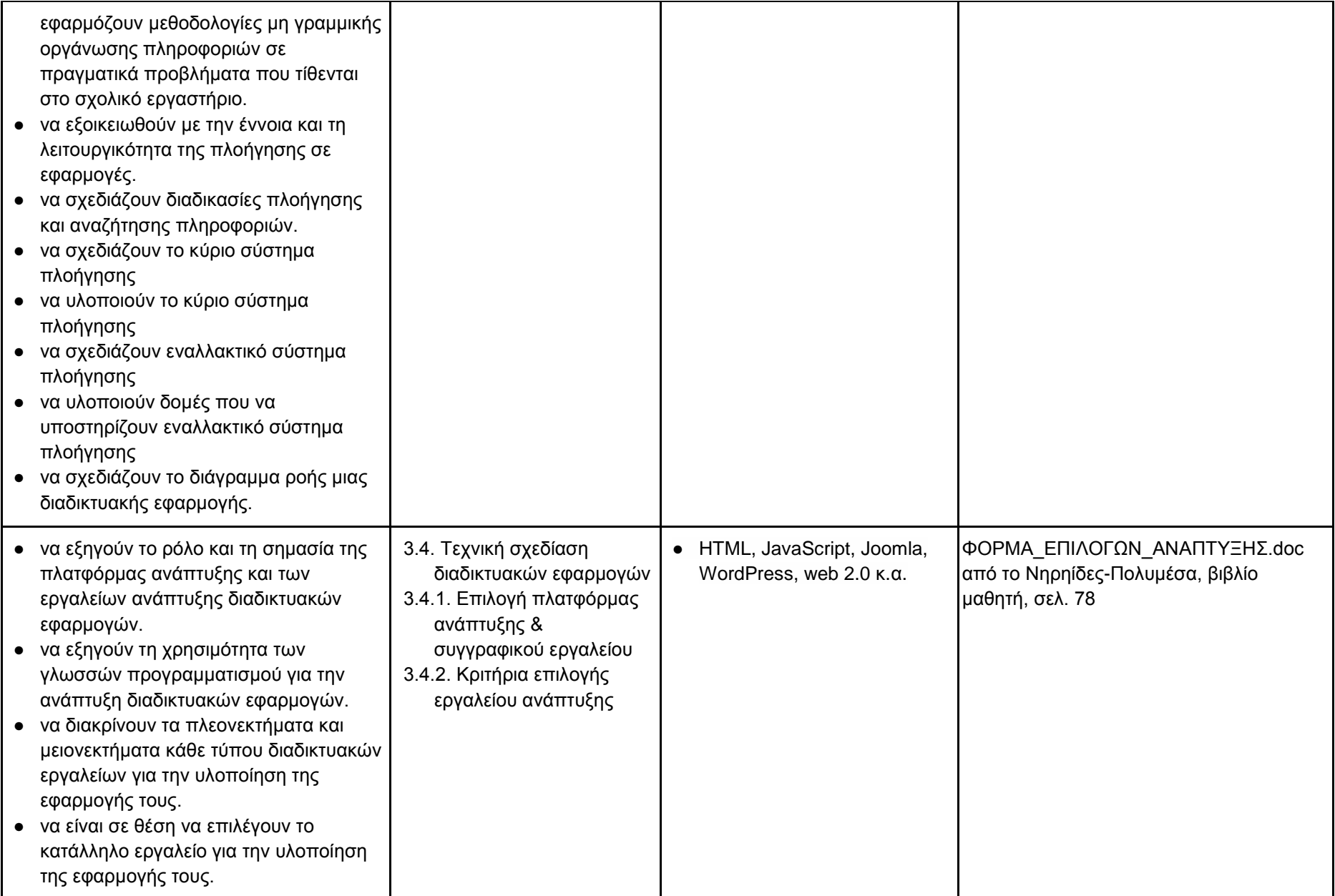

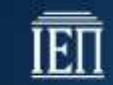

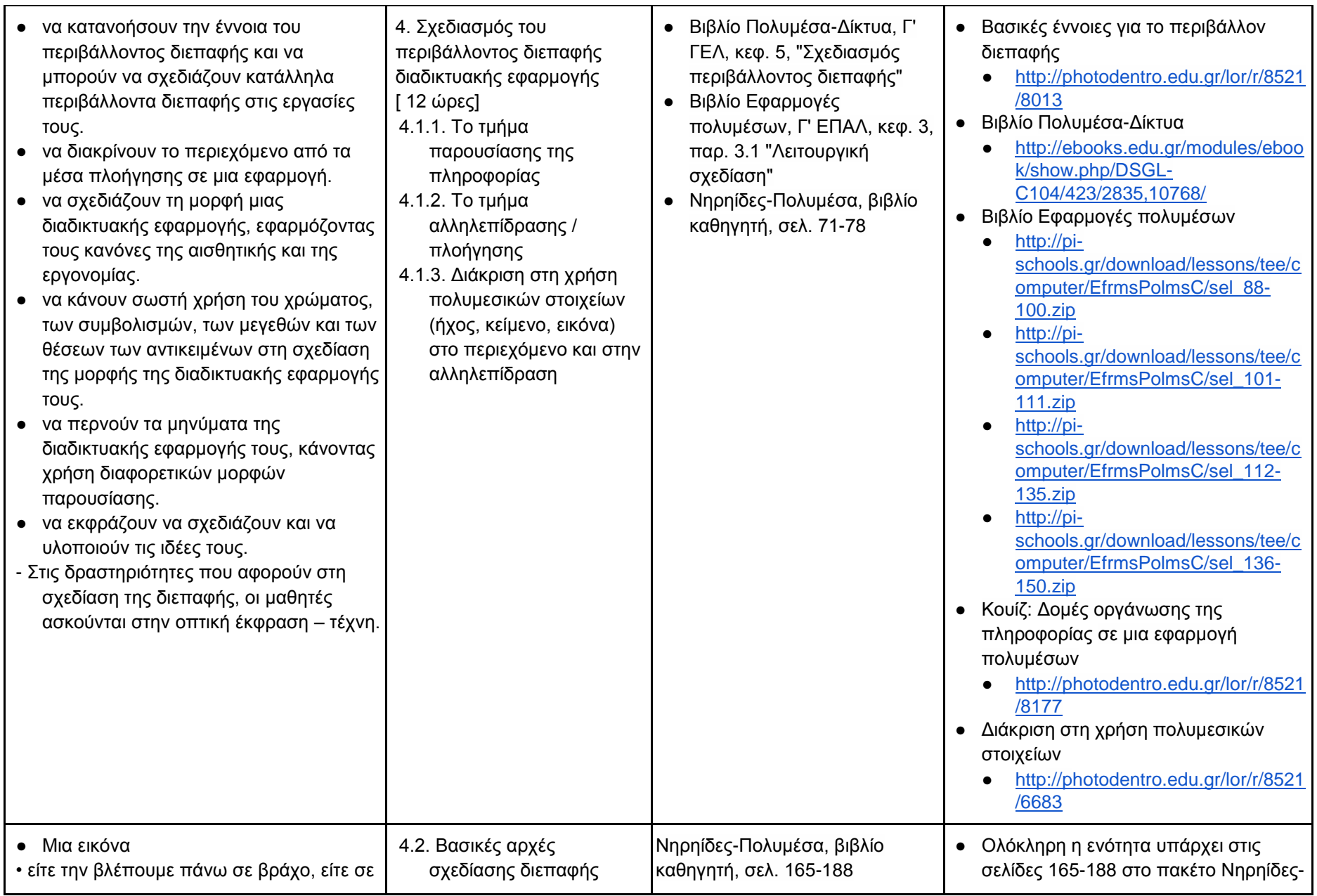

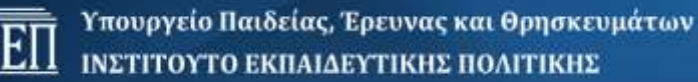

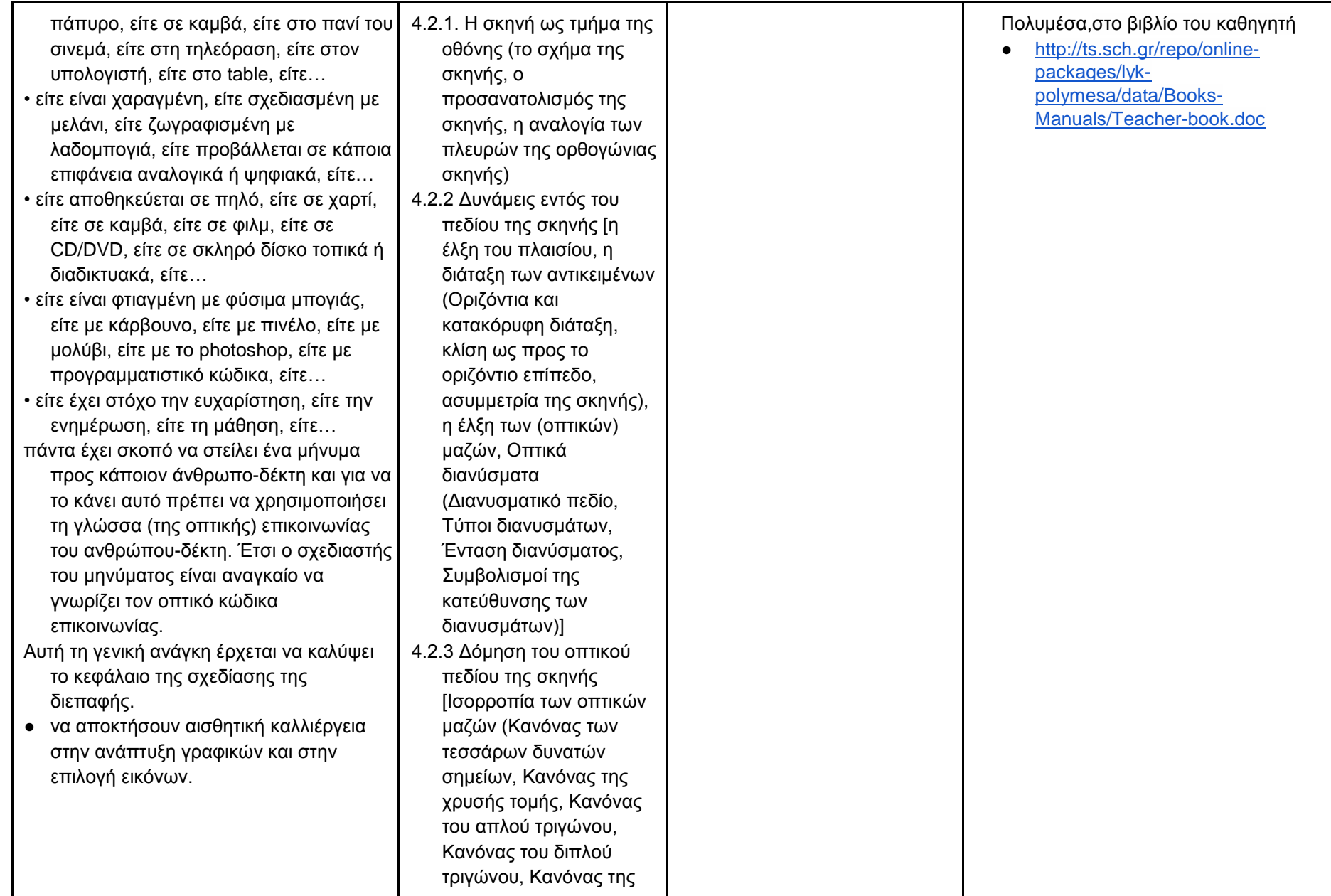

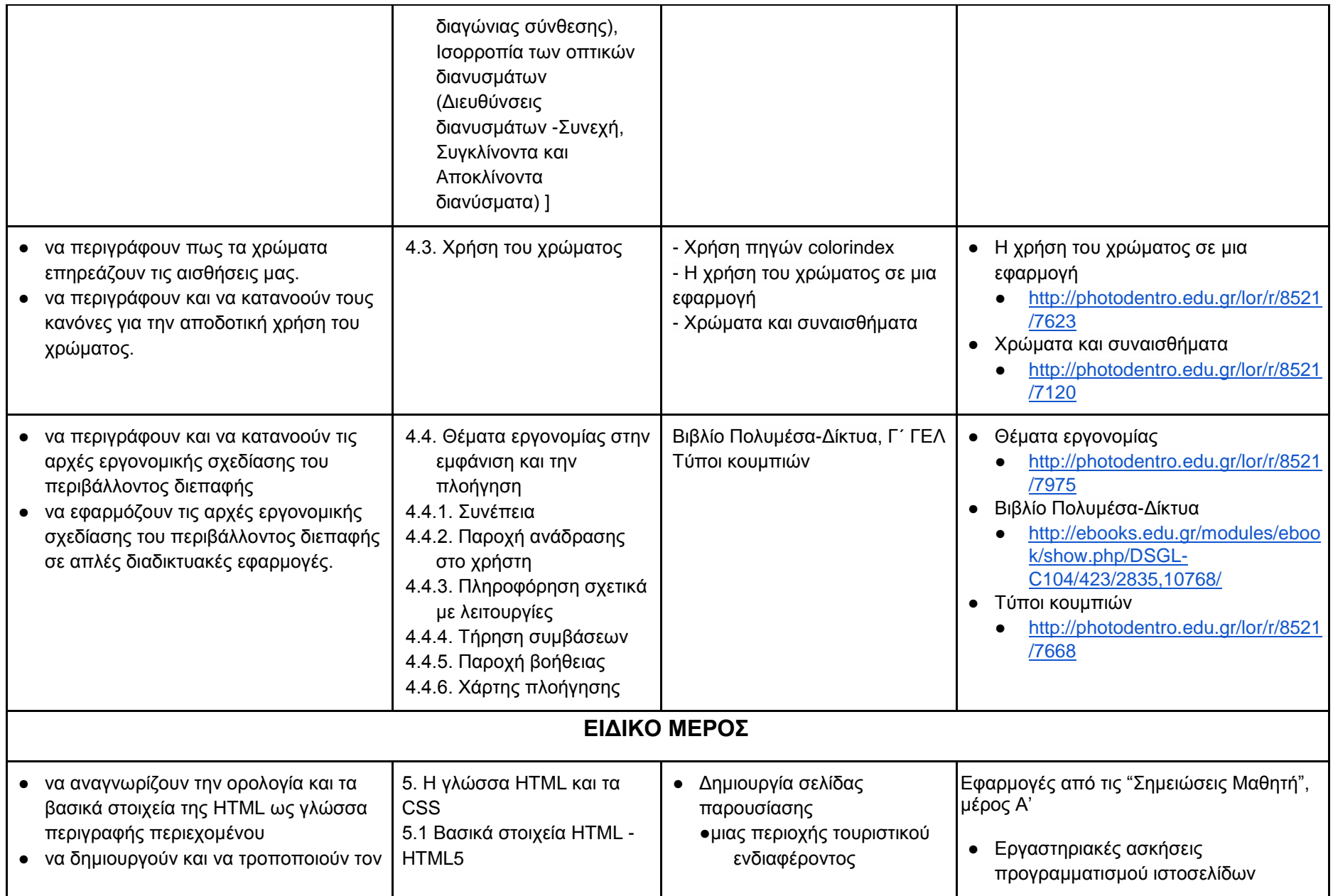

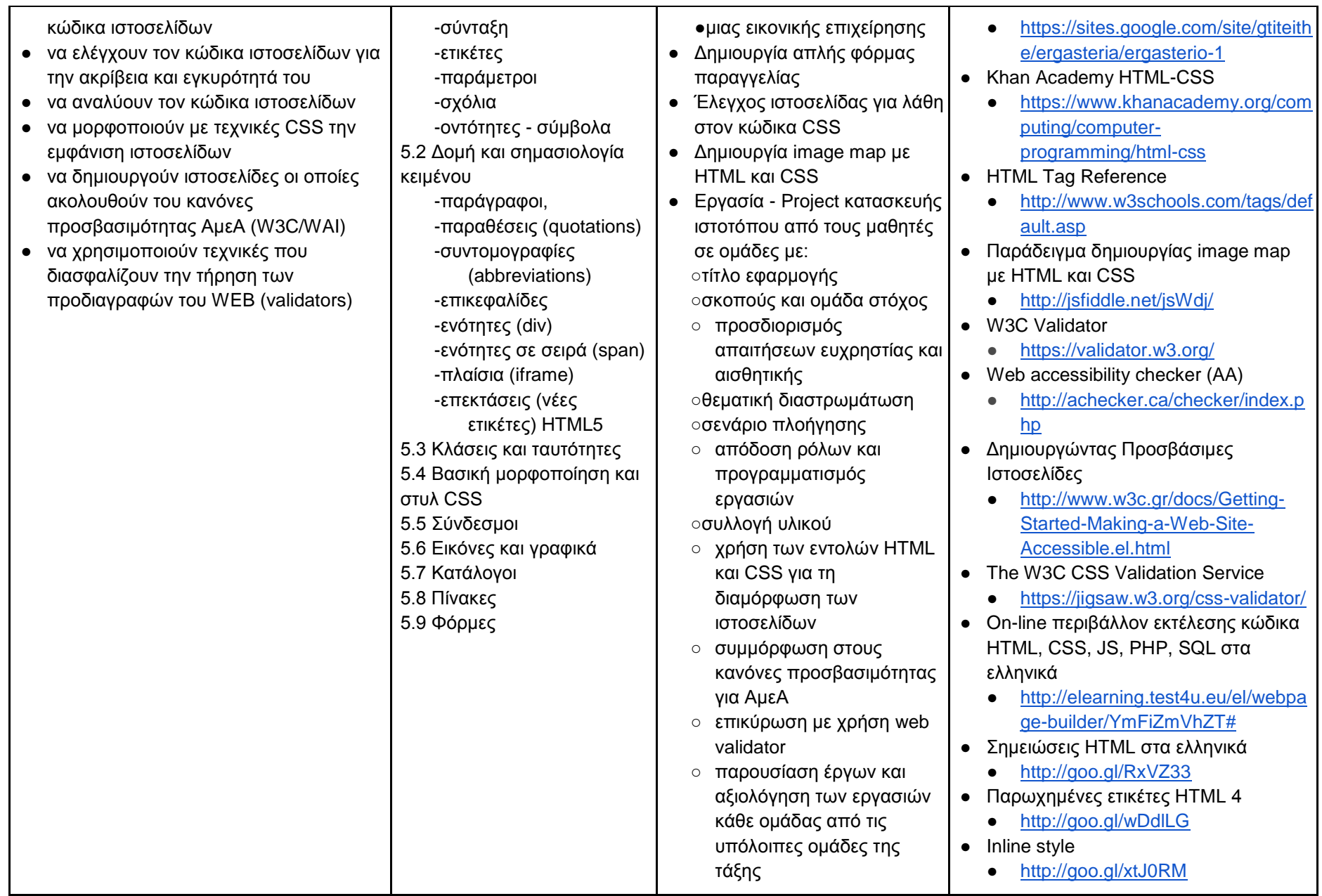

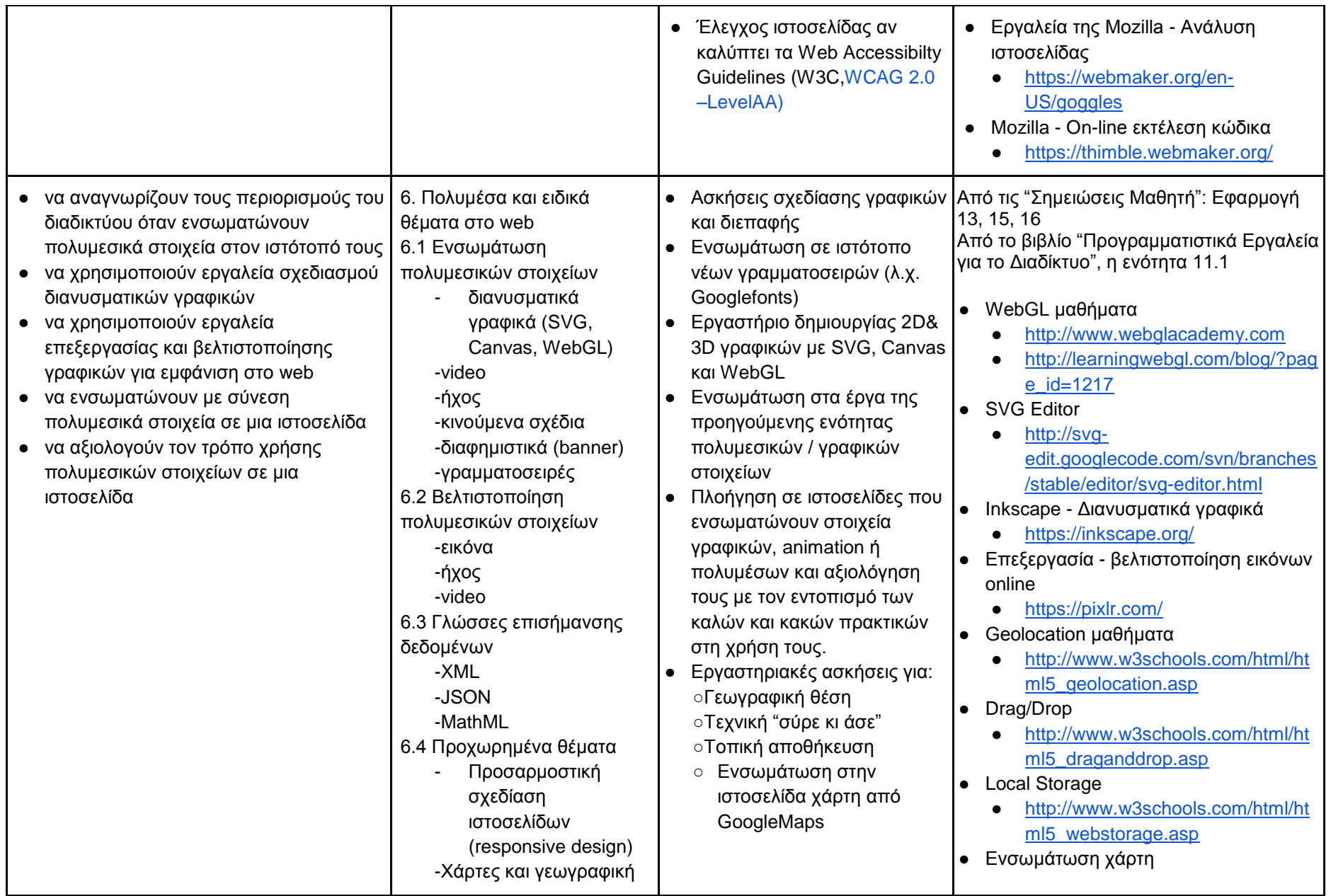

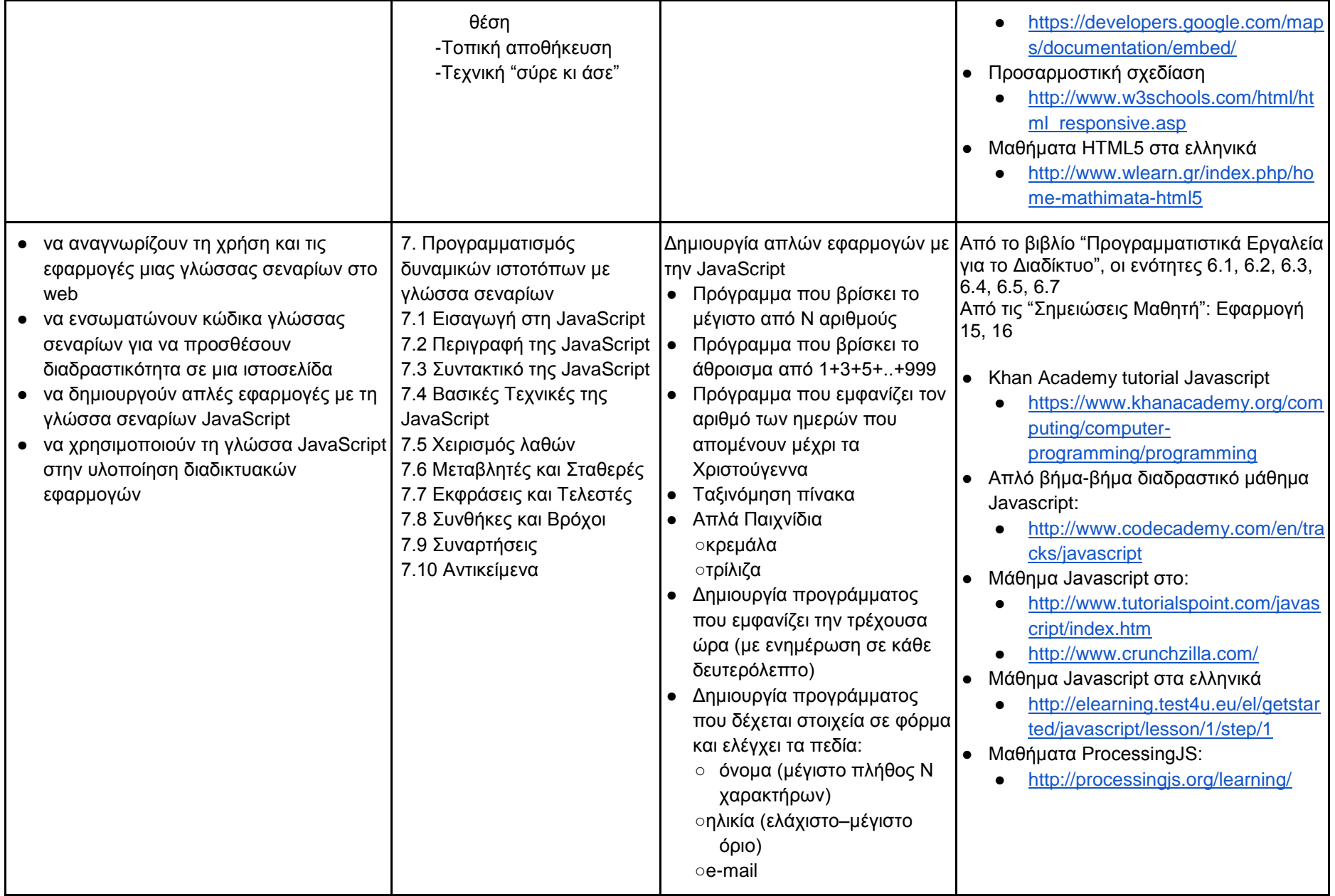

### Υπουργείο Παιδείας, Έρευνας και Θρησκευμάτων **ΙΕΠ** Υπουργείο Παιδείας, Έρευνας και Θρησκευ<br>**ΙΕΠ** ΙΝΣΤΙΤΟΥΤΟ ΕΚΠΑΙΔΕΥΤΙΚΗΣ ΠΟΛΙΤΙΚΗΣ

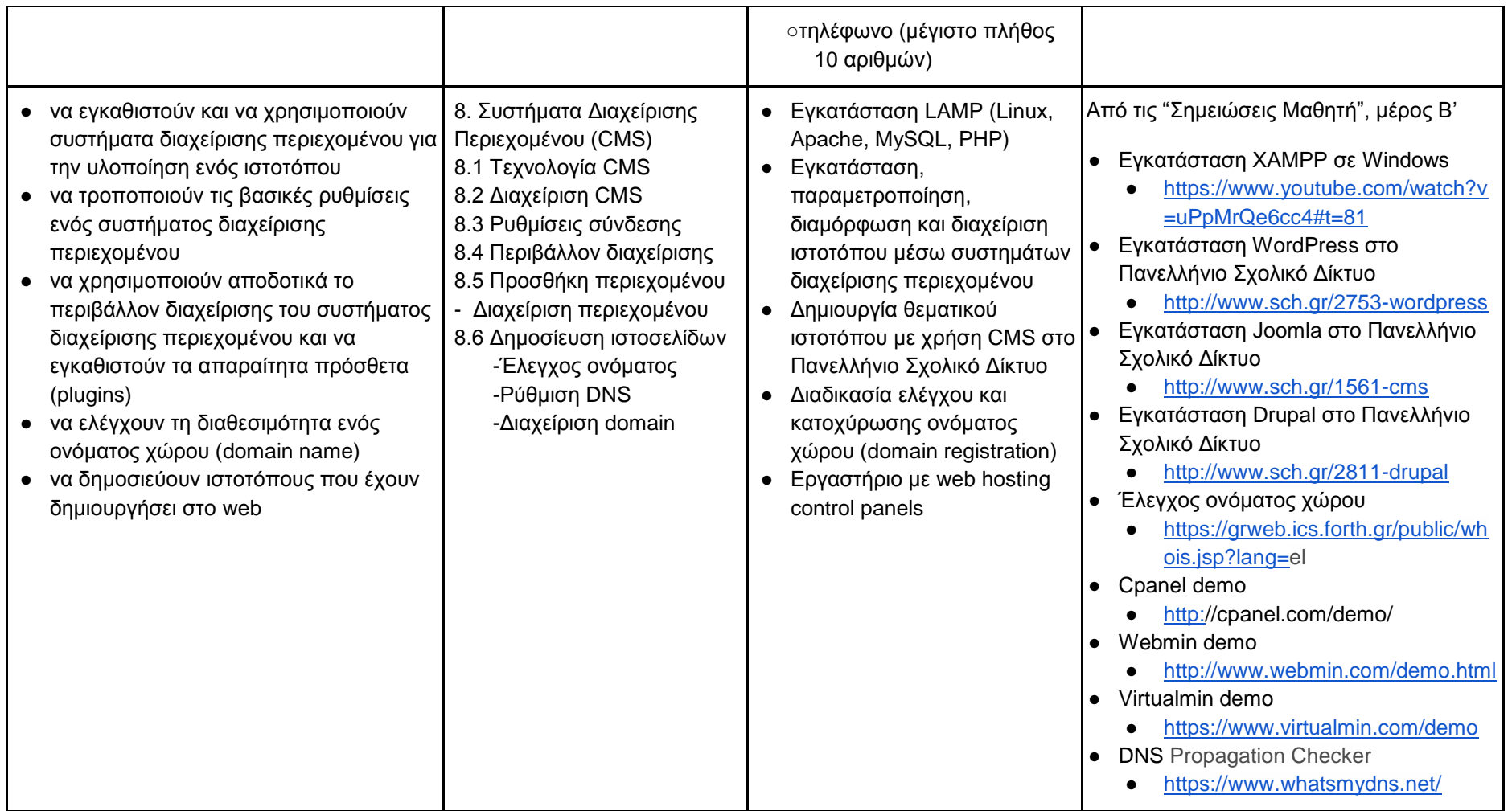

### **Υποστηρικτικό ψηφιακό υλικό**

**1) Πηγές για τη μέθοδο Σχεδίων Εργασίας / PROJECT**

- Bιβλίο καθηγητή του εκπαιδευτικού πακέτου «Πολυμέσα» Νηρηίδες,
	- <http://ts.sch.gr/repo/online-packages/lyk-polymesa/data/Books-Manuals/Teacher-book.doc>
		- "Η παιδαγωγική μέθοδος σχεδίων εργασίας" σελ. 121-129
		- "Η οργάνωση των ομάδων στα σχέδια εργασίας" σελ. 131-137
- Άρθρο για την «Εκπαιδευτική Αξιολόγηση Σχέδια Εργασίας»
	- <http://www.scribd.com/doc/150845426/ΕΚΠΑΙΔΕΥΤΙΚΗ-ΑΞΙΟΛΟΓΗΣΗ-ΣΧΕΔΙΑ-ΕΡΓΑΣΙΑΣ>

### **2) Σχετικά άρθρα σε συνέδρια πληροφορικής**

- Παιχνίδια στον καμβά της HTML5 Αξιοποίηση των δυνατοτήτων του νέου προτύπου της HTML στη διδακτική πράξη
	- <http://pekap.tsopokis.gr/synedrio/praktika/2013/ergasies/9Psomatakis1.pdf>
- HTML: Δημιουργία Ιστοσελίδας, Παράμετροι ετικετών, χρώμα υπόβαθρου και κειμένου, κατάλογοι.
	- <http://pekap.tsopokis.gr/synedrio/praktika/2014/scenarios/7spiliou1-final.pdf>
- Κατάλογοι σε γλώσσα HTML
	- [http://pekap.tsopokis.gr/synedrio/praktika/2014/scenarios/Xaralampous\\_Xristina.pdf](http://pekap.tsopokis.gr/synedrio/praktika/2014/scenarios/Xaralampous_Xristina.pdf)
- HTML5 Μια νέα δυναμική για τον Παγκόσμιο Ιστό, αλλά και για τα «Προγραμματιστικά Εργαλεία για το Διαδίκτυο»
	- <http://pekap.tsopokis.gr/synedrio/praktika/2012/ergasies/6-psomatakis.pdf>

### **3) Προτεινόμενα διδακτικά σενάρια**

- Διδακτική χρήση του Ιστολογίου (Blog)
	- <https://drive.google.com/file/d/0B4LBU0Ise1peS1BoVGw0MGpaUGM/view>
- Βασικά πεδία φόρμας html
	- <https://drive.google.com/file/d/0B4LBU0Ise1peWGg1emI0NDJHMDQ/view>
- Δημιουργία και μορφοποίηση ιστοσελίδας με χρήση βασικών ετικετών HTML και CSS
	- <https://drive.google.com/file/d/0B4LBU0Ise1peMUFTSnpVTjA3MEU/view>
- Διδακτικό Σενάριο ιστοεξερεύνησης: "Το Διαδίκτυο ως πηγή πληροφοριών"
	- [http://platform.openwebquest.org/view/index.php?wq=357\)](http://platform.openwebquest.org/view/index.php?wq=357)

### **4) Δραστηριότητες - video από το Φωτόδεντρο**

● Ιστορία του Διαδικτύου

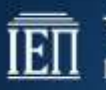

- <http://photodentro.edu.gr/lor/r/8521/4753?locale=el>
- Ο Παγκόσμιος Ιστός ως πηγή άντλησης πληροφοριών
	- <http://photodentro.edu.gr/aggregator/lo/photodentro-lor-8521-1022>
- Τρόπος λειτουργίας του Παγκόσμιου Ιστού
	- <http://photodentro.edu.gr/aggregator/lo/photodentro-lor-8521-635>
- Πώς ταξιδεύουν οι πληροφορίες στο Διαδίκτυο
	- <http://photodentro.edu.gr/lor/r/8521/1191?locale=el>
- **Διαδίκτυο και πνευματική ιδιοκτησία** 
	- <http://photodentro.edu.gr/aggregator/lo/photodentro-lor-8521-7035>
- Υπηρεσίες διαδικτύου (video)
	- <http://photodentro.edu.gr/aggregator/lo/photodentro-educationalvideo-8522-250>
- **•** Βασικές υπηρεσίες Διαδικτύου
	- <http://photodentro.edu.gr/lor/r/8521/993?locale=el>
- Ανάλυση διεύθυνσης ιστοσελίδας
	- <http://photodentro.edu.gr/aggregator/lo/photodentro-lor-8521-633>
- URL επεξήγηση (video)
	- <http://photodentro.edu.gr/aggregator/lo/photodentro-educationalvideo-8522-171>
- Η λειτουργία μιας μηχανής αναζήτησης
	- <http://photodentro.edu.gr/aggregator/lo/photodentro-lor-8521-621>
- Σύνθετη αναζήτηση με την Google
	- <http://photodentro.edu.gr/aggregator/lo/photodentro-lor-8521-1211>
- Οι δυνατότητες των Πολυμέσων μέσα από ένα Blog
	- <http://photodentro.edu.gr/aggregator/lo/photodentro-ugc-8525-73>

### **5) Χρήσιμοι σύνδεσμοι**

- Ιστοσελίδες για ανάπτυξη HTML Κώδικα
	- [http://www.w3schools.com/html/tryit.asp?filename=tryhtml\\_intro](http://www.w3schools.com/html/tryit.asp?filename=tryhtml_intro)
	- <http://htmledit.squarefree.com/>
	- http://codebeautify.org/htmlyiewer/
	- <http://www.onlinehtmleditor.net/>

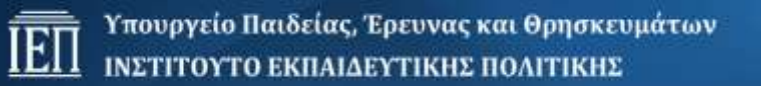

- Μαθήματα HTML & CSS
	- Μάθημα HTML & CSS για αρχαρίους
		- <http://www.microsoftvirtualacademy.com/training-courses/html5-css3-fundamentals-development-for-absolute-beginners>
	- Μάθημα HTML στα ελληνικά
		- <http://www.wlearn.gr/index.php/home-html-30>
		- <http://elearning.test4u.eu/el/getstarted/html/lesson/1/step/1>
	- Μαθήματα CSS στα ελληνικά
		- <http://www.wlearn.gr/index.php/home-css-83>
		- <http://elearning.test4u.eu/el/getstarted/css/lesson/1/step/1>
	- Απλό βήμα-βήμα διαδραστικό μάθημα HTML & CSS
		- <http://www.codecademy.com/tracks/web>
- Online editors για HTML, CSS, JavaScript
	- <https://jsfiddle.net/>
	- <http://liveweave.com/>
- Free editors για HTML, CSS, JavaScript
	- <http://bluegriffon.org/>
	- <http://bluefish.openoffice.nl/index.html>
	- <http://www.rj-texted.se/index.html>
- JavaScript JQuery
	- [http://www.techotopia.com/index.php/JavaScript\\_Essentials](http://www.techotopia.com/index.php/JavaScript_Essentials)
	- <https://jquery.com/>
	- https://jquery.org/
- Διάφοροι σύνδεσμοι

- Μονάδα Αριστείας Ανοιχτού λογισμικού Χαροκόπειου Πανεπιστημίου
	- [https://ma.ellak.gr/documents/2014/06/%CE%B5%CE%B9%CF%83%CE%B1%CE%B3%CF%89%CE%B3%CE%AE-](https://ma.ellak.gr/documents/2014/06/%CE%B5%CE%B9%CF%83%CE%B1%CE%B3%CF%89%CE%B3%CE%AE-%CF%83%CF%84%CE%B9%CF%82-%CF%85%CF%80%CE%B7%CF%81%CE%B5%CF%83%CE%AF%CE%B5%CF%82-%CE%B4%CE%B9%CE%B1%CE%B4%CE%B9%CE%BA%CF%84%CF%8D%CE%BF%CF%85.pdf) [%CF%83%CF%84%CE%B9%CF%82-](https://ma.ellak.gr/documents/2014/06/%CE%B5%CE%B9%CF%83%CE%B1%CE%B3%CF%89%CE%B3%CE%AE-%CF%83%CF%84%CE%B9%CF%82-%CF%85%CF%80%CE%B7%CF%81%CE%B5%CF%83%CE%AF%CE%B5%CF%82-%CE%B4%CE%B9%CE%B1%CE%B4%CE%B9%CE%BA%CF%84%CF%8D%CE%BF%CF%85.pdf) [%CF%85%CF%80%CE%B7%CF%81%CE%B5%CF%83%CE%AF%CE%B5%CF%82-](https://ma.ellak.gr/documents/2014/06/%CE%B5%CE%B9%CF%83%CE%B1%CE%B3%CF%89%CE%B3%CE%AE-%CF%83%CF%84%CE%B9%CF%82-%CF%85%CF%80%CE%B7%CF%81%CE%B5%CF%83%CE%AF%CE%B5%CF%82-%CE%B4%CE%B9%CE%B1%CE%B4%CE%B9%CE%BA%CF%84%CF%8D%CE%BF%CF%85.pdf) [%CE%B4%CE%B9%CE%B1%CE%B4%CE%B9%CE%BA%CF%84%CF%8D%CE%BF%CF%85.pdf](https://ma.ellak.gr/documents/2014/06/%CE%B5%CE%B9%CF%83%CE%B1%CE%B3%CF%89%CE%B3%CE%AE-%CF%83%CF%84%CE%B9%CF%82-%CF%85%CF%80%CE%B7%CF%81%CE%B5%CF%83%CE%AF%CE%B5%CF%82-%CE%B4%CE%B9%CE%B1%CE%B4%CE%B9%CE%BA%CF%84%CF%8D%CE%BF%CF%85.pdf)
- Κοινοπραξία Παγκόσμιου Ιστού:
	- <http://www.w3.org/>
- Ελληνικό Γραφείο της Κοινοπραξίας Παγκόσμιου Ιστού:
	- <http://www.w3c.gr/>
- Στατιστικά στοιχεία των τάσεων χρήσης των τεχνολογιών διαδικτύου παγκοσμίως:
	- <http://w3techs.com/>
- **ΚΕΠΛΗΝΕΤ ΦΘΙΟΤΙΛΑΣ** 
	- <http://didefth.gr/soft4u/>
- ΚΕΠΛΗΝΕΤ ΦΛΩΡΙΝΑΣ
	- <http://dide.flo.sch.gr/Plinet/Tutorials/Tutorials-HTML.html>
- Παράδειγμα δημιουργίας ενός Joomla! WebSite για ένα Ταξιδιωτικό Γραφείο .
	- <http://www.itss.gr/myfiles/JoomlaTraining.pdf>
- Βασικές έννοιες πνευματικών δικαιωμάτων (στην αγγλική γλώσσα):
	- <http://webdesign.about.com/od/copyright/a/aa081700a.htm>
- Αποφεύγοντας τα προβλήματα (στην αγγλική γλώσσα):
	- <http://fairuse.stanford.edu/overview/website-permissions/websites/>
- Ο σχεδιασμός στο Web Design
	- <http://www.eduwebawards.gr/wp-content/uploads/Design-in-Web-Design.pdf>
- Διαδικτυακό μάθημα για τεχνολογίες του παγκόσμιου ιστού:
	- [http://www.tutorialspoint.com/web\\_developers\\_guide/index.htm](http://www.tutorialspoint.com/web_developers_guide/index.htm)
- Εργαλεία για επιλογή συνδυασμού χρωμάτων
	- <https://color.adobe.com/>
	- <http://www.sessions.edu/color-calculator>
	- <http://paletton.com/>
	- <http://colorschemedesigner.com/csd-3.5/>
- Σχεδίαση mock-up wireframe ενός website

.<br>Τ - Υπουργείο Παιδείας, Έρευνας και Θρησκευμάτων **ΙΕΠ** Υπουργείο Παιδείας, Έρευνας και Θρησκευ<br>ΙΕΠ ΙΝΣΤΙΤΟΥΤΟ ΕΚΠΑΙΔΕΥΤΙΚΗΣ ΠΟΛΙΤΙΚΗΣ

- <http://framebox.org/>
- <http://pencil.evolus.vn/>
- <https://wireframe.cc/>
- **·** Αξιολόγηση ιστοσελίδας
	- <http://www.netschoolbook.gr/rubrikeval.html>
	- https://www.woorank.com/